Von: Gesendet: An: **Betreff:** 

maillist@sturzbuegel.de im Auftrag von hiob Sonntag, 13. März 2022 08:20

@gmail.com>

[Mailliste Sturzbügel e.V.]Weißwurstfrühstück

Guten Morgen liebe Freunde

Am kommenden Sonntag zum Frühlingsanfang den 20.3.22

Findet bei uns ab 10:00 Uhr

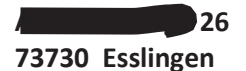

Ein Weißwurstfrühstück statt...

Wer gerne kommen möchte, sollte sich bis spätestens diesen Freitag anmelden damit es auch genügend Würstchen gibt  $\odot$ 

Ich stelle wieder eine kleine Unkostenkässchen auf... dann kann jeder wie er will etwas reinlegen.

Wir freue uns sehr auf euer kommen.

Euer Rudi & Marion

PS.: das ganze findet wie üblich im freien in unserem Hof statt.

Von meinem/meiner Galaxy gesendet

präsentiert von WP-Mailster - die flexible Mailinglist-Lösung für WordPress, weitere Informationen: https://wpmailster.com